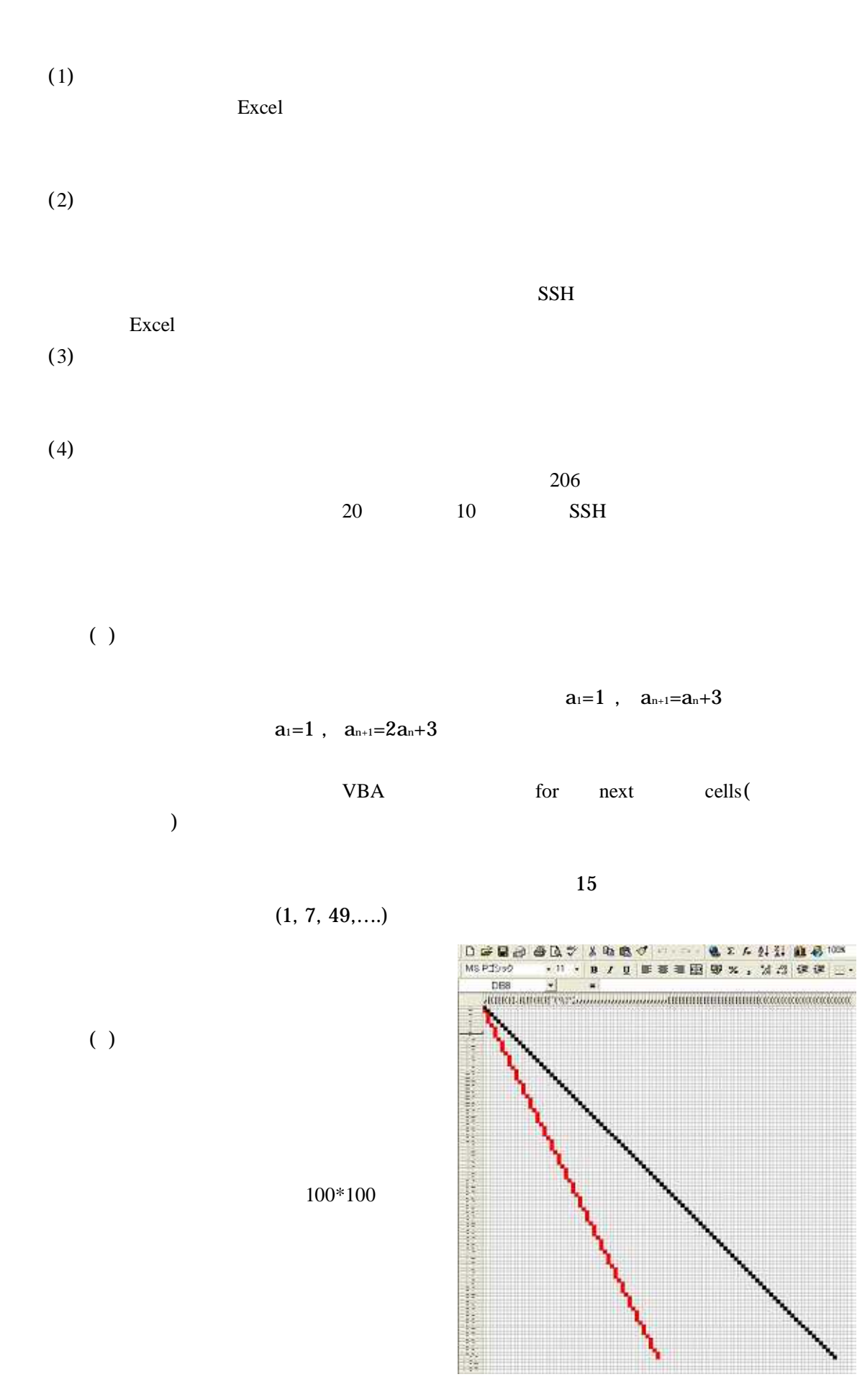

```
For x=1 To 100Cells(x, x)=1Next x
         For y=1 To 50
         Cells(2^*y, y) = 2Next y
     51 51 5 x 5 5 y 5
                            cells() x,y y
                                               10
            Cells(( 1) * y * 10 + 51, x * 10 + 51)
( )
                                                 For x = 1 To 100
                                                     Cells(51, x) = 1Next x
                                                 For y = 1 To 100
     if
                                                     Cells(y, 51) = 1
                                                 Next y
           For x = 5 To 5 Step 0.01
               y = x^{\wedge} 2If y < 5 Then
               If y > 5 Then
               Cells(( 1) * y * 10 + 51, x * 10 + 51) = 2
               End If
               End If
           Next x
          sin
                        ...
          THAIR WARD WERE THE COURS DAM WITH GREAT WATER
         圏
```
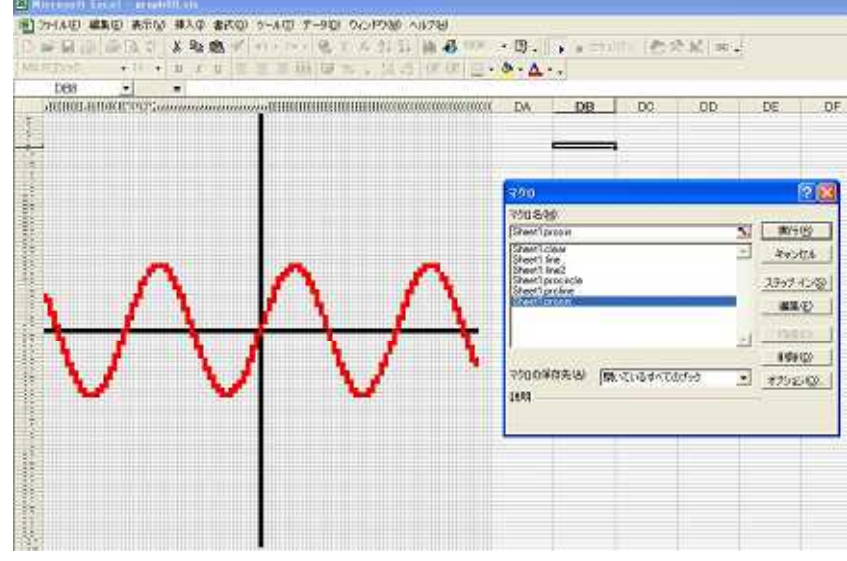

sin

For  $h = 0$  To 3.14 Step 0.01  $x = 3 * Cos(h)$  $y = 3 * Sin(h)$ If  $x < 5$  Then If  $x > 5$  Then If  $y < 5$  Then If  $y > 5$  Then Cells(( 1) \* y \* 10 + 51, x \* 10 + 51) = 3 End If End If End If End If Next h

 $x=a\ cosh$ ,  $y=b\ sinh$   $x=a/\cosh$ ,  $y=b\tanh$  $x=a(1+cosh)cosh, y=a(1+cosh)sinh$  $x=a(h \quad sinh)$ ,  $y=a(1 \quad cosh)$ 

(5)

Del

if